Муниципальное бюджетное общеобразовательное учреждение «Средняя общеобразовательная школа №89 с углубленным изучением отдельных предметов»

Работа с таблицами

Предмет: Информатика и ИКТ

Дата проведения: 23.12.2015

Класс: 8в

ФИО учителя: Куликова Марина Петровна

## **Конспект урока информатики, 8-й класс. Тема: "Работа с таблицами"**

**Цель:** освоить способы создания таблиц; иметь представление о способах форматирования таблиц.

## **Задачи:**

### *Обучающие:*

- познакомить учащихся с технологией создания таблиц в текстовом редакторе;
- освоить основные приемы оформления таблиц в текстовом редакторе.

*Развивающие:* развитие мышления, навыков работы на компьютере, работы с таблицами.

### *Воспитывающие:*

- воспитание информационной культуры учащихся;
- внимательности, аккуратности;
- дисциплинированности, усидчивости (при проведении практической части урока).

*Оборудование:* проектор, компьютер, карточки с заданиями для практической работы *.*

### **План урока:**

- 1. Организационный момент.
- 2. Актуализация знаний.
- 3. Теоретический материал урока
- 4. Практическая часть урока.
- 5. Подведение итогов урока.
- 6. Домашнее задание.

# *Действия по изменению структуры таблицы:*

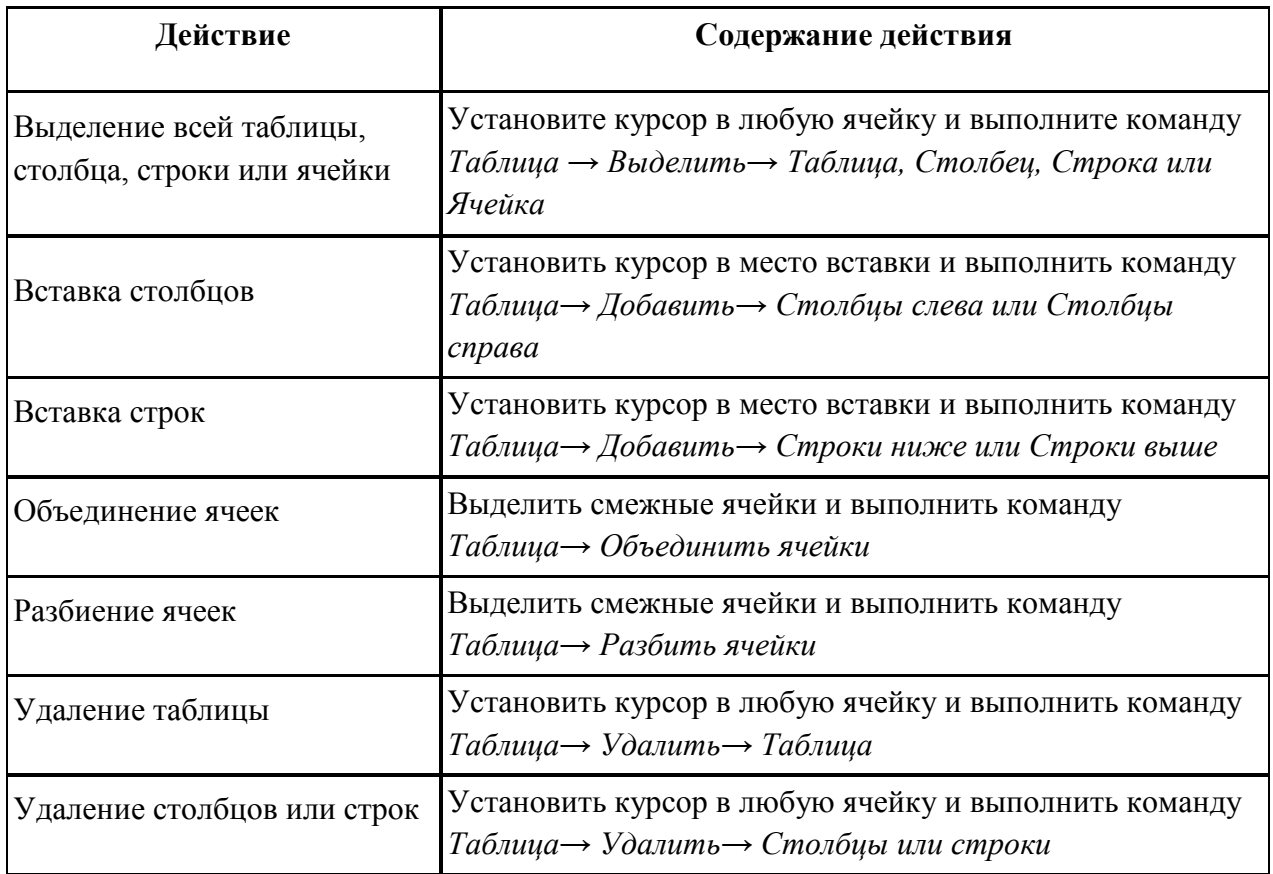

# *Действия по форматированию таблицы:*

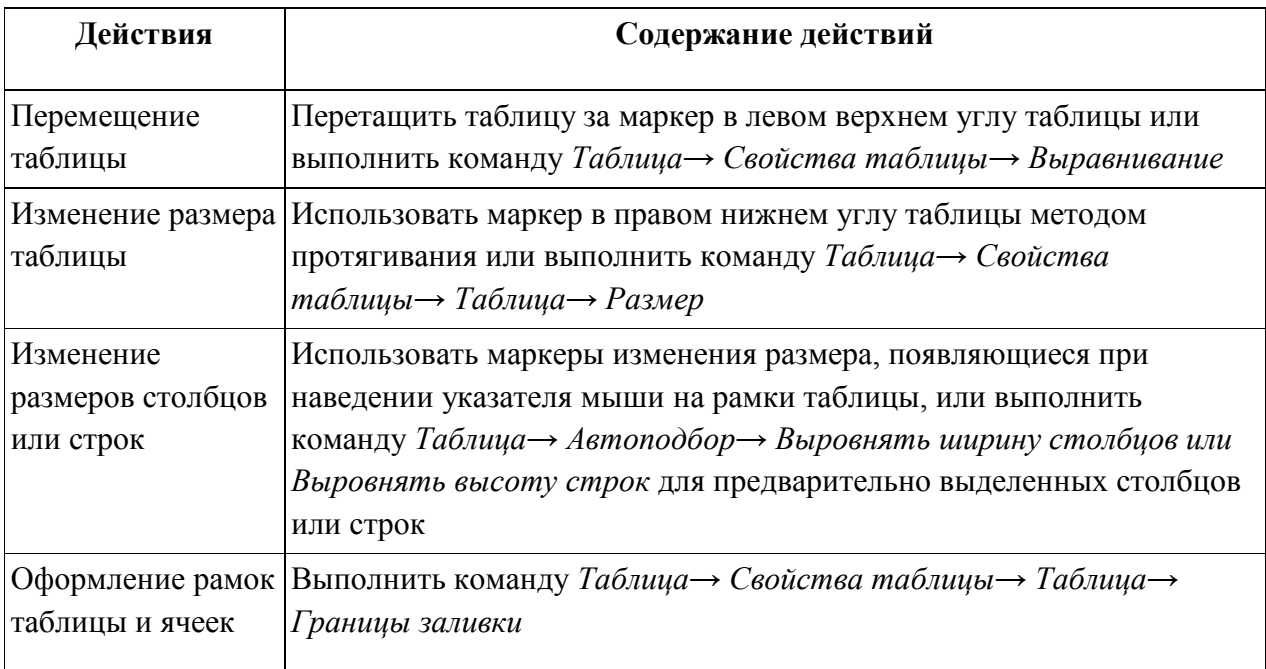

Практическая работа

# Работа с таблицами

Задание.

- **1.** Запустите текстовый редактор.
- **2.** Наберите свою фамилию. Имя, класс.
- **3.** Создайте таблицу по следующему образцу:

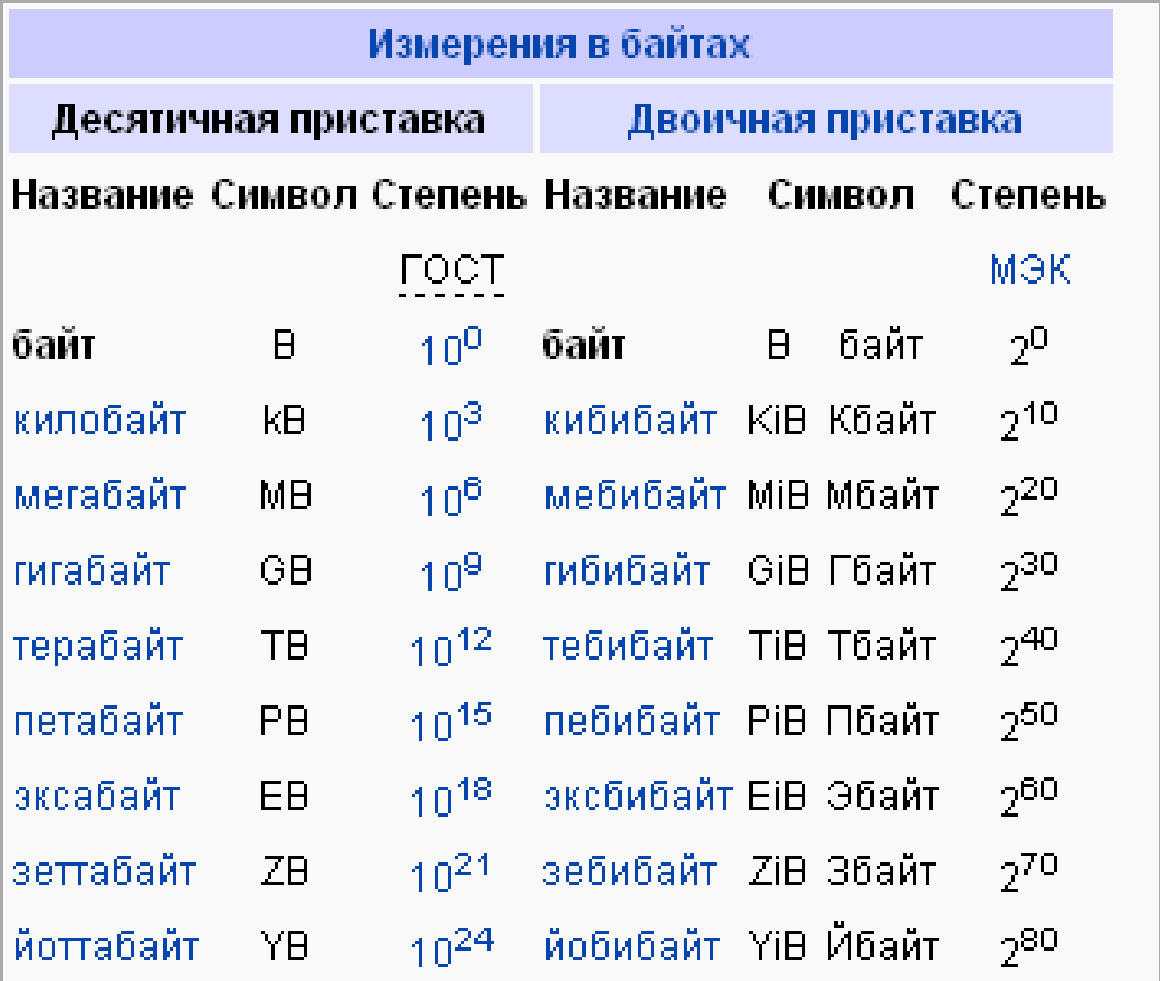

*Указания к выполнению работы:* 

1.1. Для получения 1 и 2 – ой строки таблицы можно использовать объединение ячеек таблицы: выделить несколько ячеек для объединения; вызвать контекстное меню щелчком правой клавиши мыши; выбрать в нем «Объединение ячеек».

1.2. Установите обрамление внутри таблицы.

1.3. Сделайте копию созданной таблицы и примените к копии таблицы один из стилей «Автоформата таблицы» ( меню Таблица \ Автоформат… ).

**Задание:** Наберите таблицу в текстовом редакторе и отредактируйте по образцу.

В начале документа укажите:

# **Дата выполнения работы\_\_\_\_\_\_\_\_\_\_\_\_\_\_\_\_\_**

## **Тема: Таблицы**

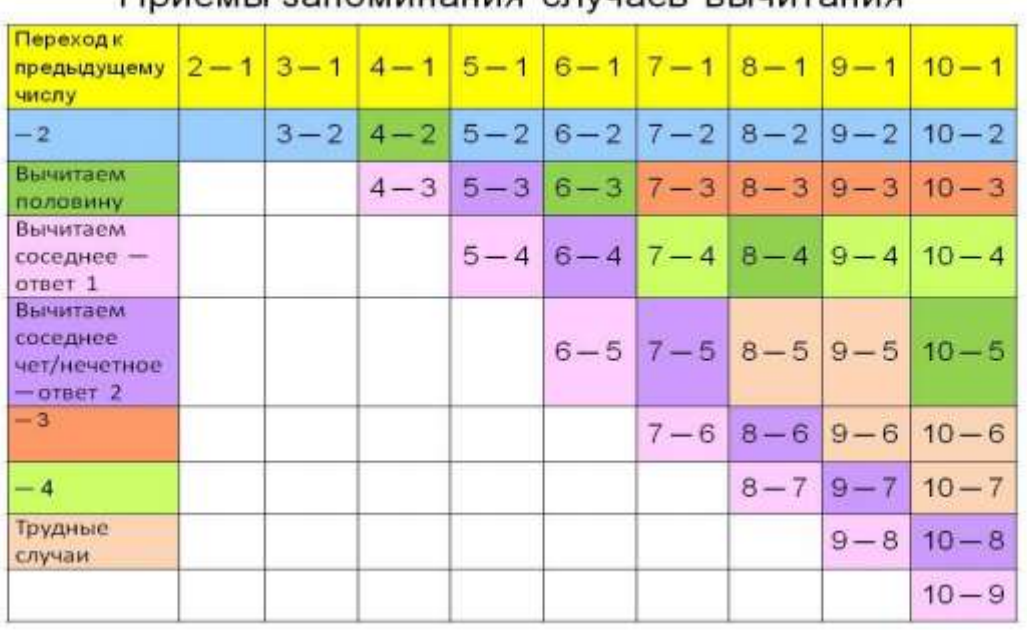

#### Приемы запоминания спучаев вычитания

Сохраните документ под именем **Таблица.doc** и отправьте на проверку

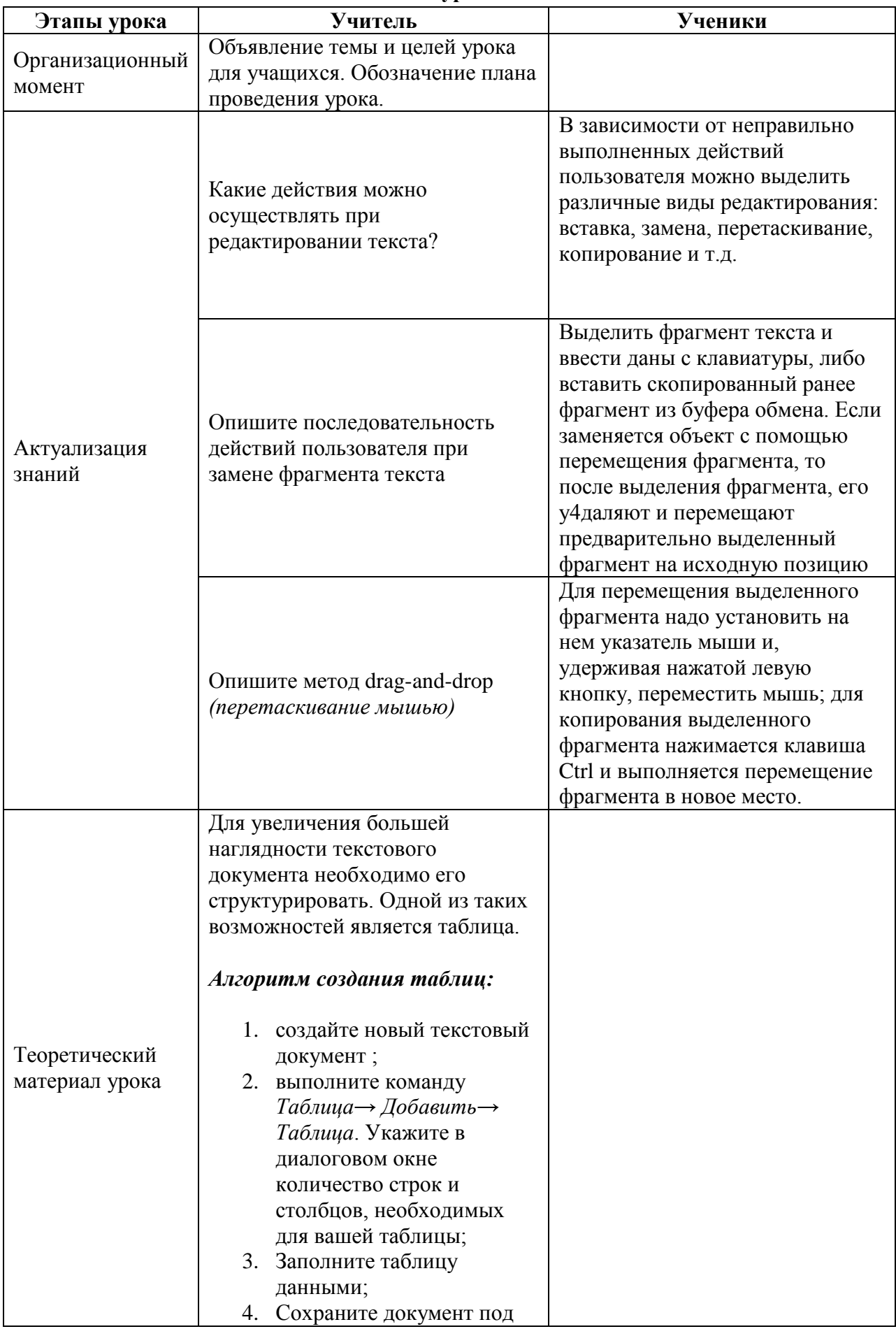

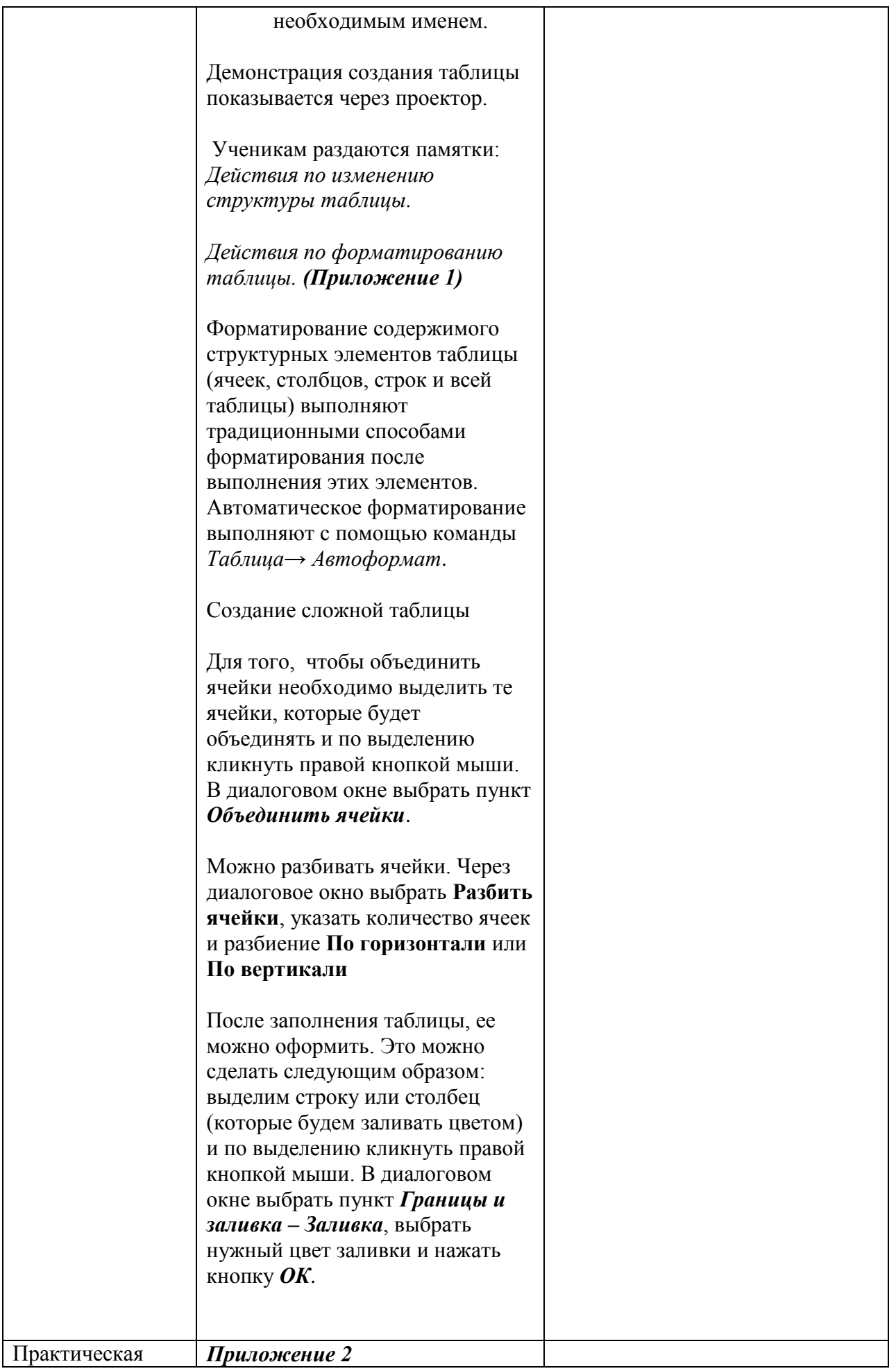

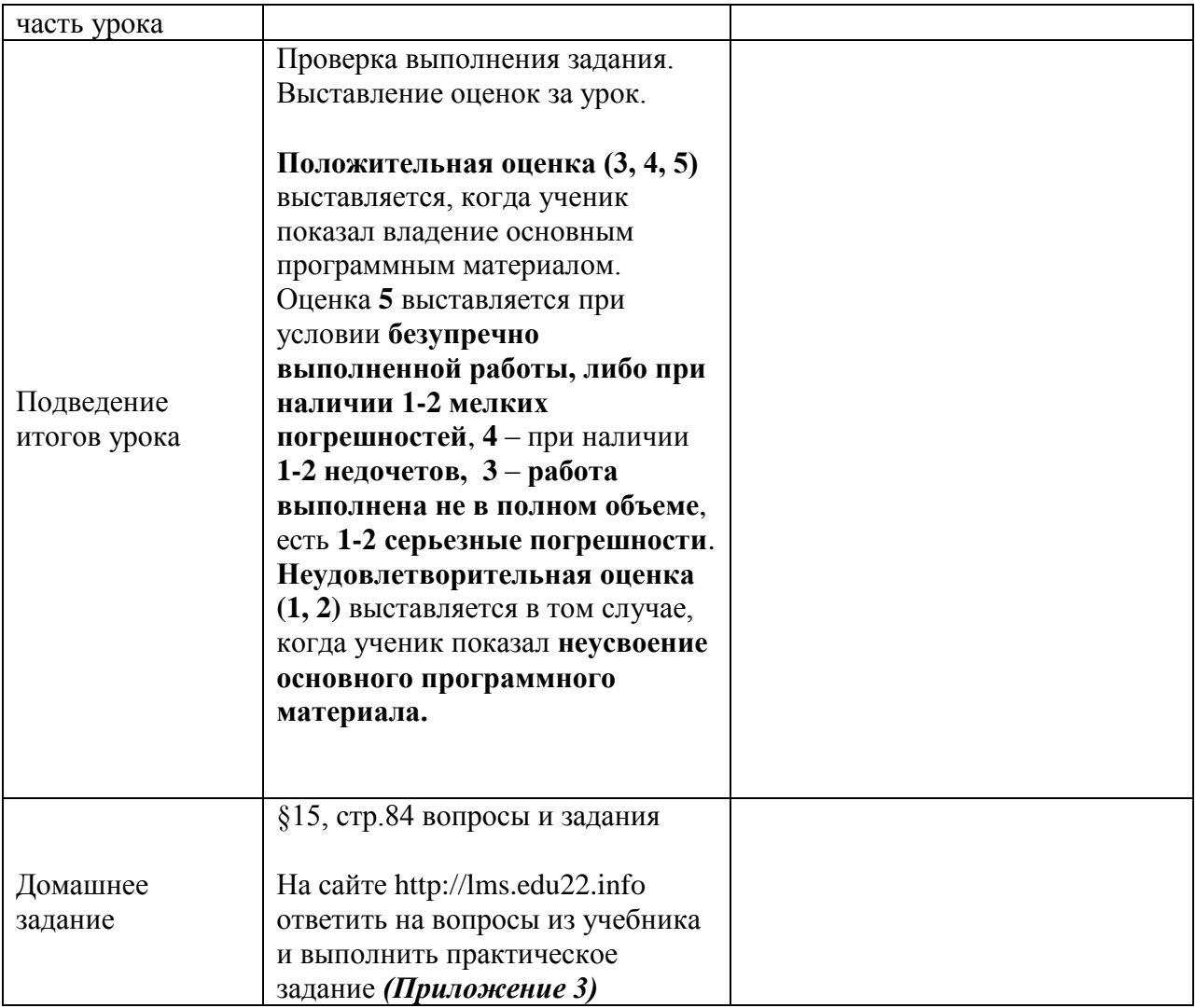